## วิธีการจองหนังสือด้วยตนเอง ผ่านหน้าเว็บสิบค้นทรัพยากรสารสนเทศออนไลน์ สมาชิกค้นหาหนังสือที่ต้องการ และตรวจสอบหนังสือที่ต้องการจอง กรณีมีการ Checked out **2) เลือกจอง ■ MARC view** 日 Normal view **En ISBD** view  $\mathbb{Z}$  and ี่ ไขความลับสมองเงินล้าน = Secrets of the millionaire mind / T. Harv Eker : พนลาภ อทัยเลิศอรณ. ผู้แปล 真 พิมพ์ และเรียบเรียง ี่ เพิ่มลงในตะกร้าของคณ ₩ โดย: เอคเคอร์, ฮาร์ฟ ที $\mathbf{\theta}$ . าเันทึกรายการ ▼ ์ ผู้แต่งร่วม: พุนลาภ อทัยเลิศอรณ <del>€</del>.. ้สืบค้นจากแหล่งอื่น ▼ ประเภทของทรัพยากร: FBook แบ่งปัน ข้อมูลการพิมพ์: กรุงเทพฯ : วีเลิร์น, 2548 ิดรั้งที่พิมพ์: พิมพ์ครั้งที่ 2. รายละเอียดตัวเล่ม: 231 หน้า. ISBN: 9749371143. **1) ตรวจสอบสถานะหนังสือ** เลขเรียกหนังสือ: 650.12 อ886ข 2548  $\frac{1}{2}$   $\frac{1}{2}$   **กรณี Checked out**รายการตัวเล่ม (1) ความคิดเห็น(0) ประเภททรัพยากร ≜ สถานที่จัดเก็บ ≑ ่ เลขเรียกหนังสือ ฉบับที่ บาร์โค้ด  $\triangleq$ ์ กำหนดส่ง  $\triangleq$ สถานะ  $\Rightarrow$ 650.12 อ886ข 2548 (เรียกดูแบบ ภาษาไทย หมวด 600  $\overline{1}$ Checked 06/07/2019 1000143307 General  $LIB2 \hat{nu}$  4 ชั้นหนังสือ) out

**Book** 

## วิธีการจองหนังสือด้วยตนเอง

ผ่านหน้าเว็บสืบค้นทรัพยากรสารสนเทศออนใลน์

## สมาชิกค้นหาหนังสือที่ต้องการ และตรวจสอบหนังสือที่ต้องการจอง

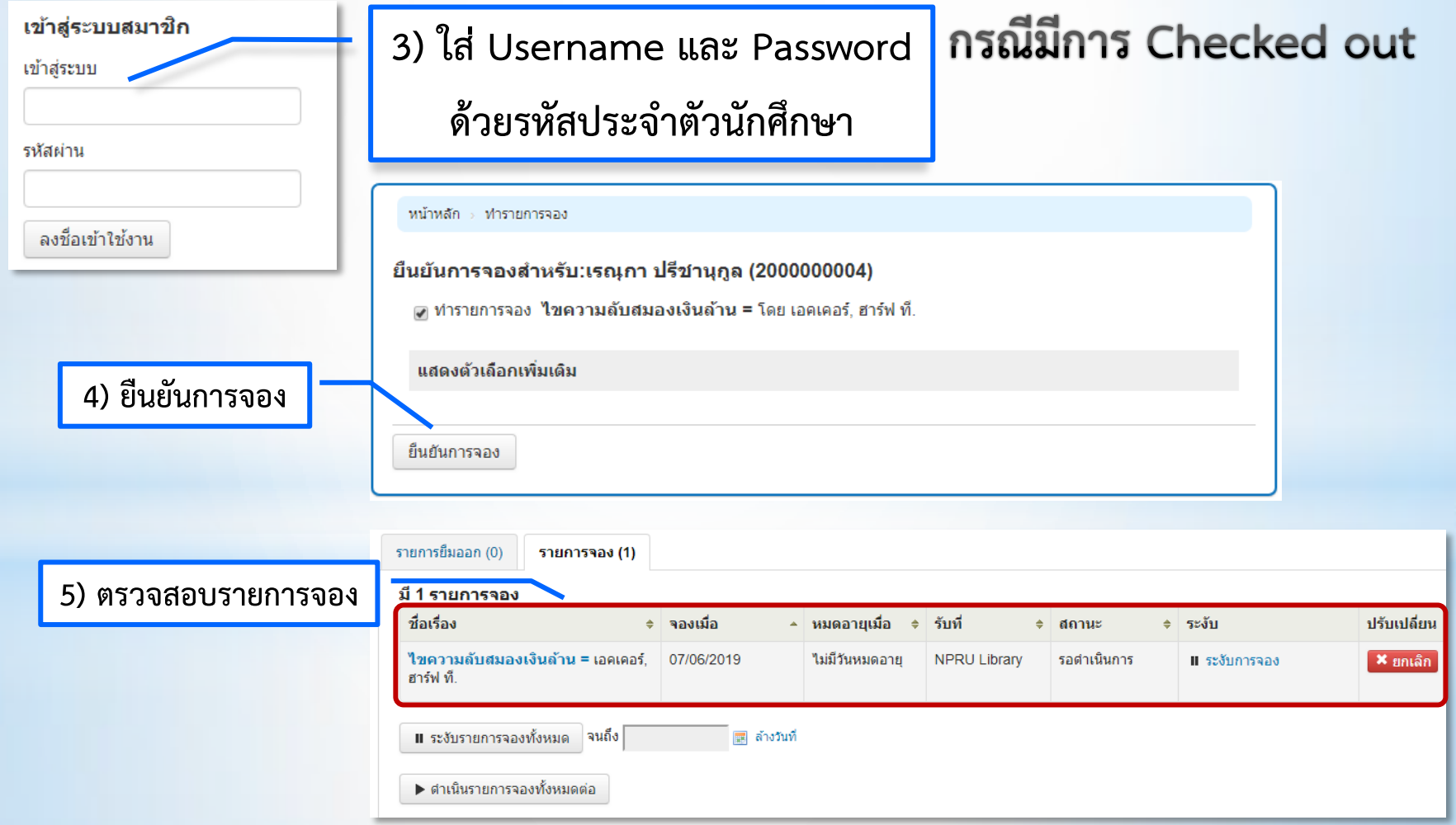